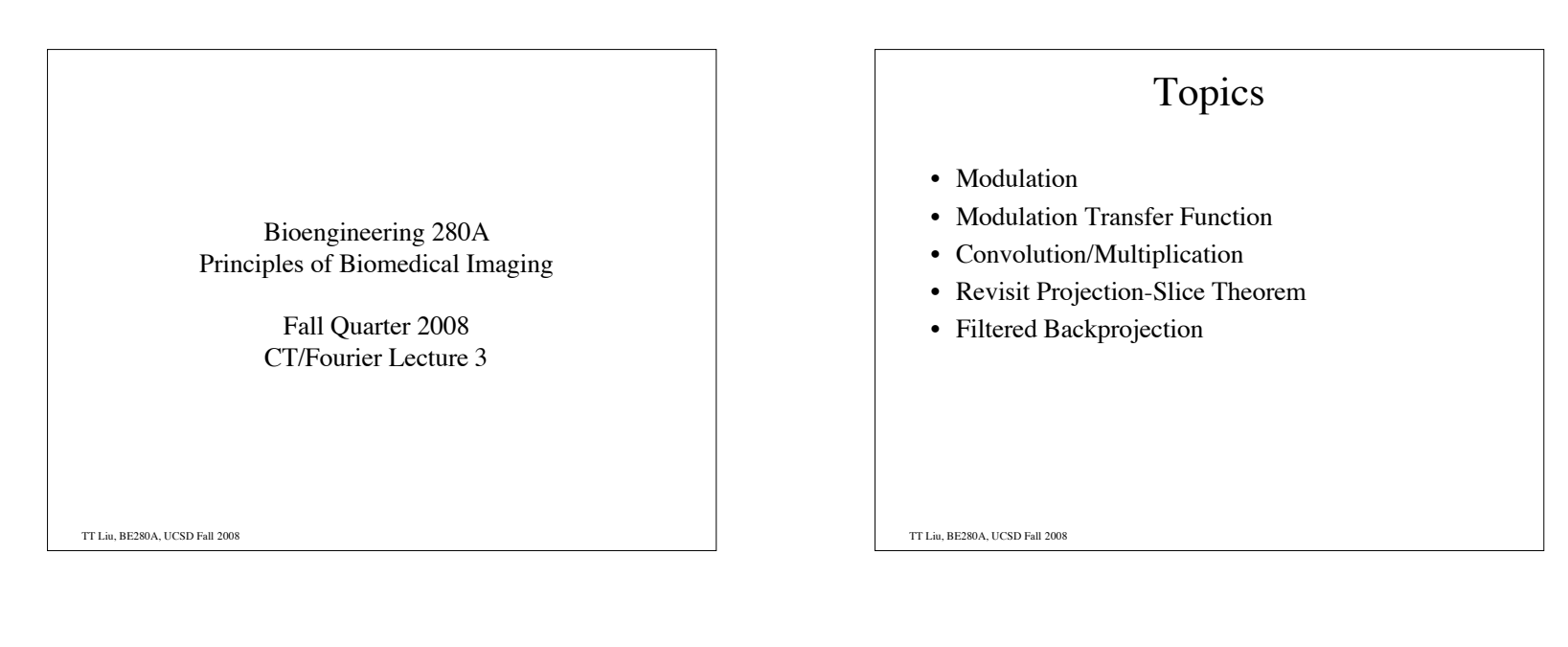

TT Liu, BE280A, UCSD Fall 2008 Modulation  $\mathbb{I}$  $F\left[g(x)e^{j2\pi k_0x}\right] = G(k_x)*\delta(k_x - k_0) = G(k_x - k_0)$  $F[g(x)\cos(2\pi k_0 x)] = \frac{1}{2}G(k_x - k_0) + \frac{1}{2}G(k_x + k_0)$  $F[g(x)\sin(2\pi k_0 x)] = \frac{1}{2j}G(k_x - k_0) - \frac{1}{2j}G(k_x + k_0)$ 

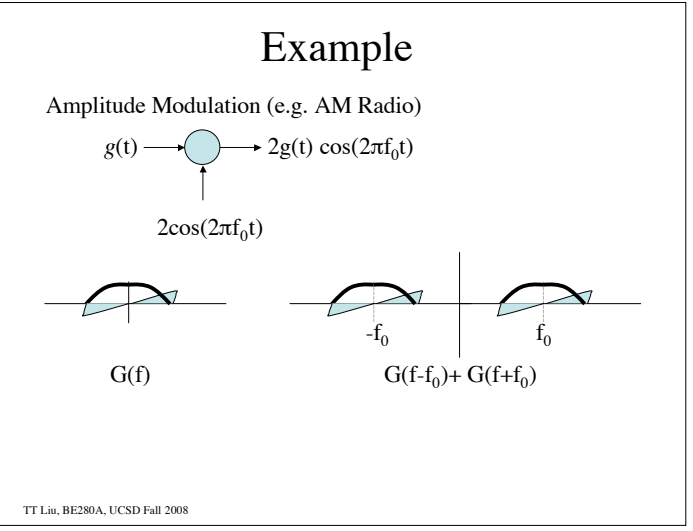

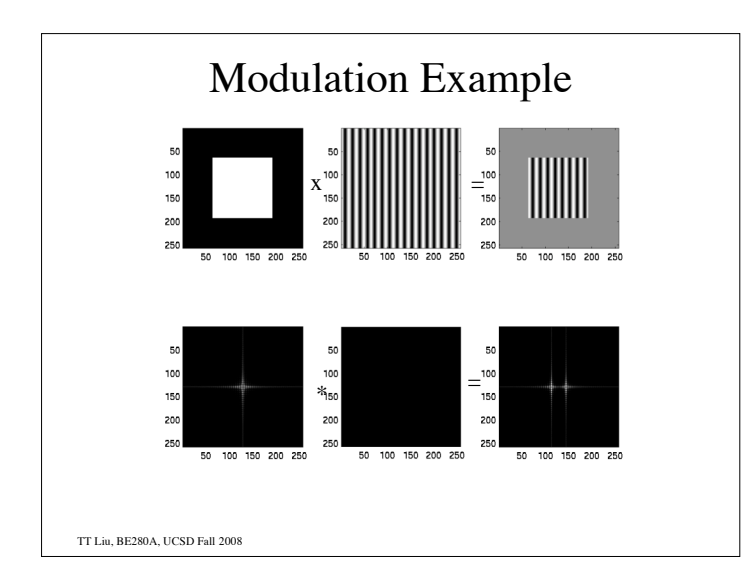

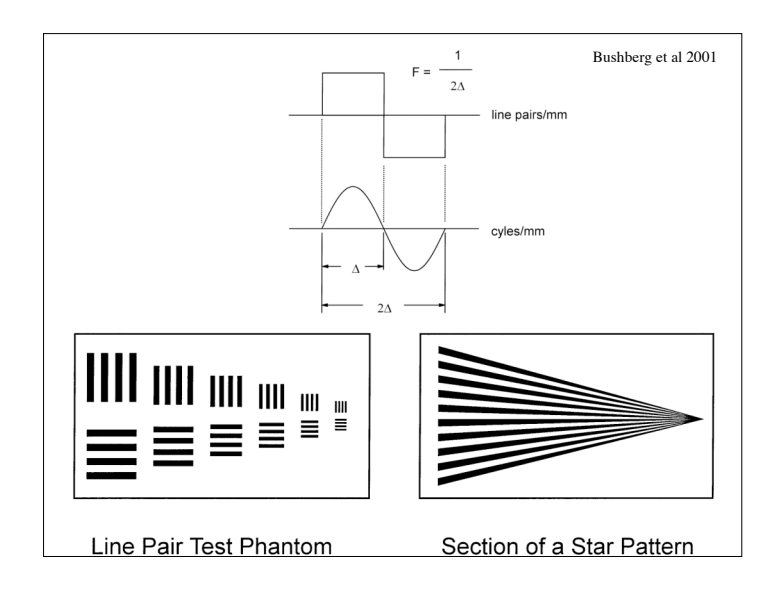

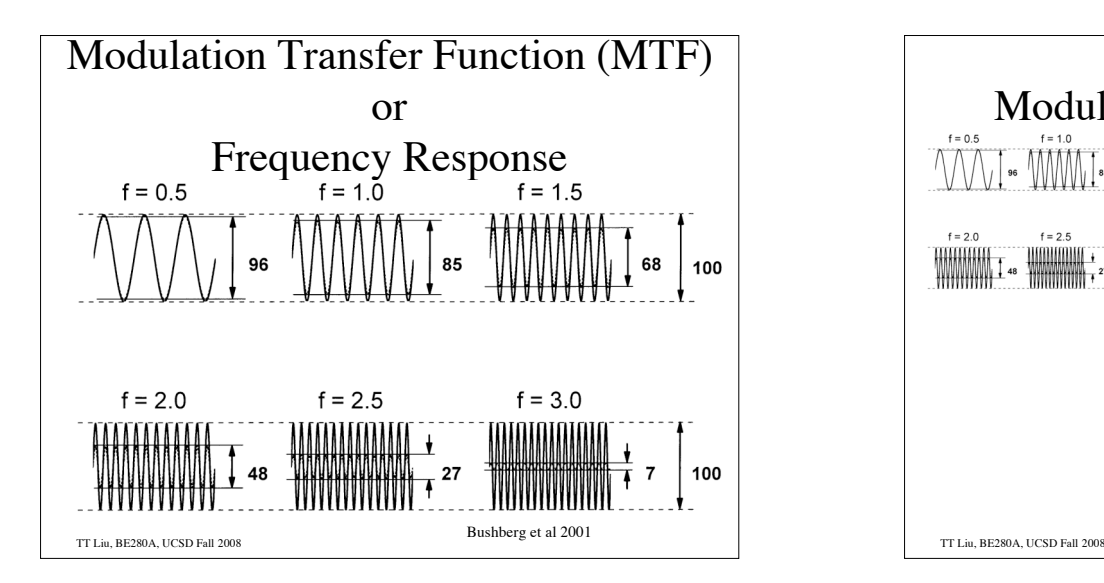

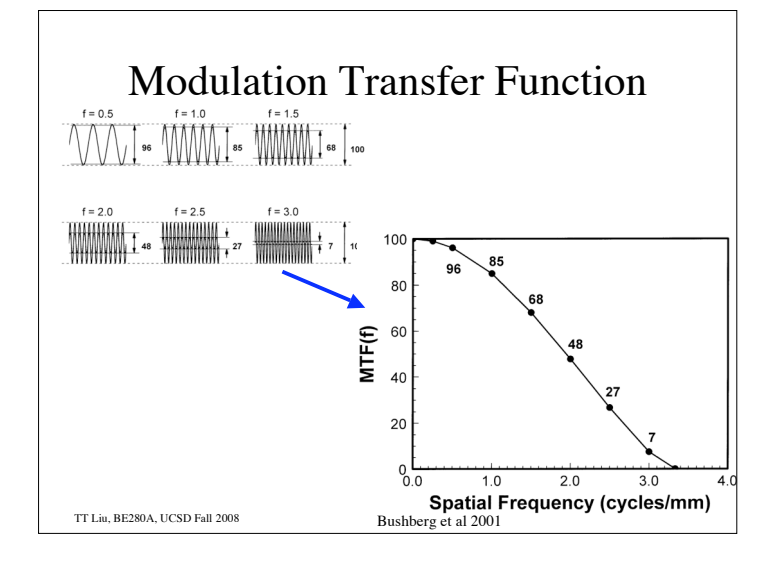

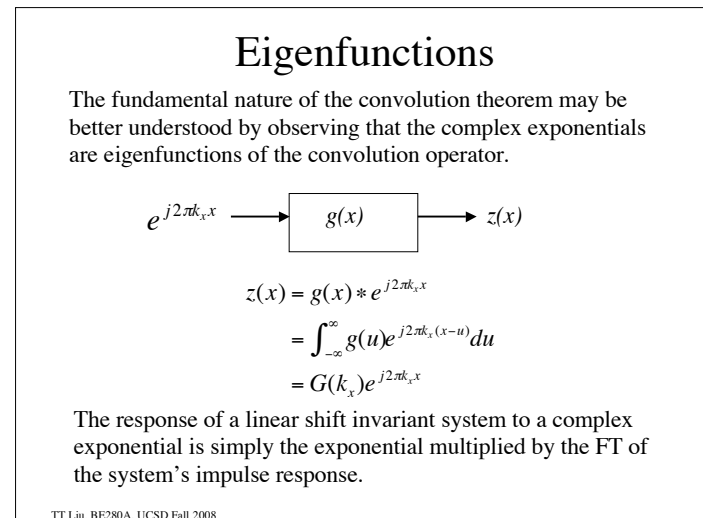

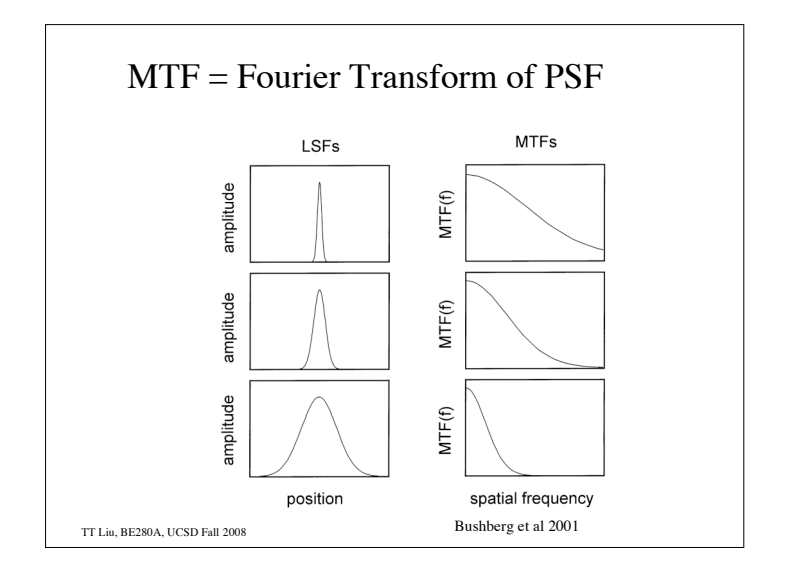

TT Liu, BE280A, UCSD Fall 2008 Convolution/Multiplication  $h(x) = \int_{-\infty}^{\infty} H(k_x) e^{j2\pi k_x x} dk_x$ Now consider an arbitrary input *h(x)*.  $h(x) \longrightarrow g(x) \longrightarrow z(x)$ Recall that we can express  $h(x)$  as the integral of weighted complex exponentials. Each of these exponentials is weighted by  $G(k_x)$  so that the response may be written as  $z(x) = \int_{-\infty}^{\infty} G(k_x) H(k_x) e^{j2\pi k_x x} dk_x$ 

TT Liu, BE280A, UCSD Fall 2008 Convolution/Modulation Theorem  $F\{g(x) * h(x)\} = \int_{-\infty}^{\infty} \left[ \int_{-\infty}^{\infty} g(u) * h(x-u) du \right] e^{-j2\pi k_x x}$  $\int_{-\infty}^{\infty} \left| \int_{-\infty}^{\infty} g(u) * h(x-u) du \right| e^{-j2\pi k_x x} dx$  $=\int_{-\infty}^{\infty} g(u) \int_{-\infty}^{\infty} h(x-u) e^{-j2\pi k_x x}$  $\int_{-\infty}^{\infty} g(u) \int_{-\infty}^{\infty} h(x-u) e^{-j2\pi k_x x} dx du$  $=\int_{-\infty}^{\infty} g(u)H(k_x)e^{-j2\pi k_x u}$  $\int_{-\infty}^{\infty} g(u)H(k_x)e^{-j2\pi k_xu}du$  $= G(k_x)H(k_x)$ Convolution in the spatial domain transforms into multiplication in the frequency domain. Dual is modulation  $F\{g(x)h(x)\} = G(k_x) * H(k_x)$ 

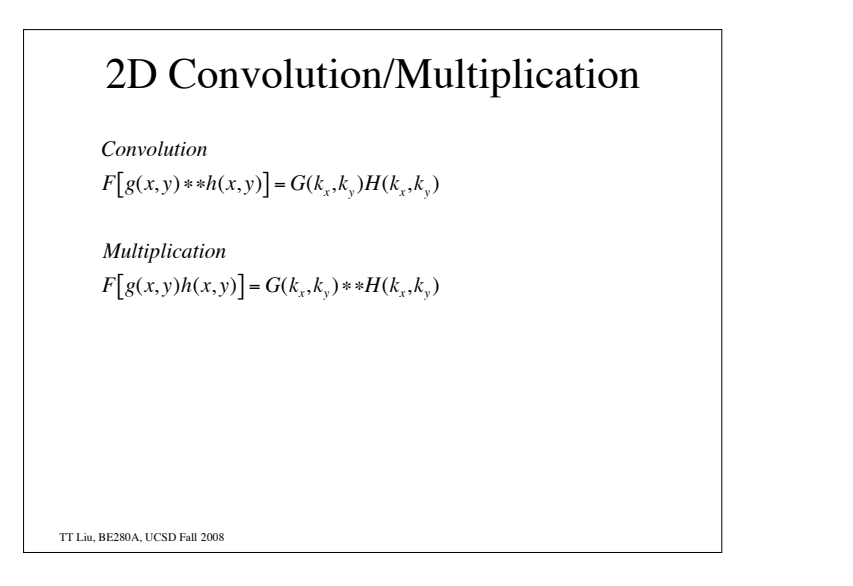

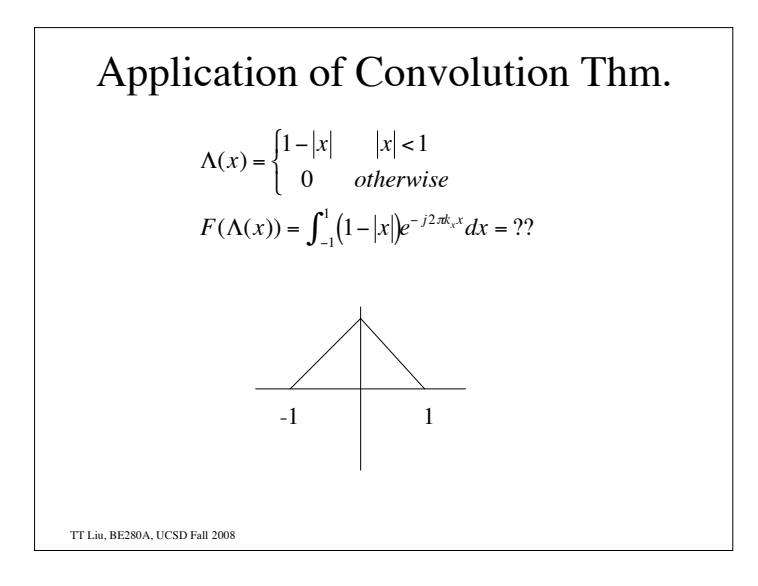

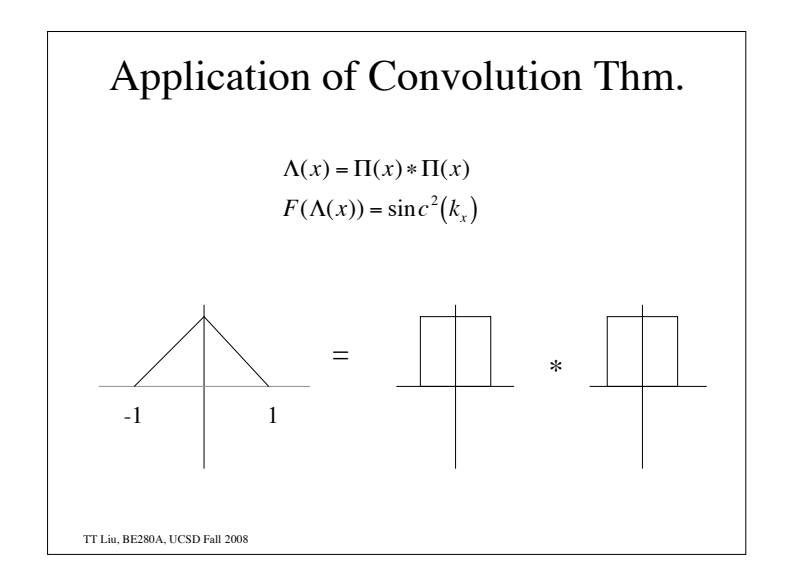

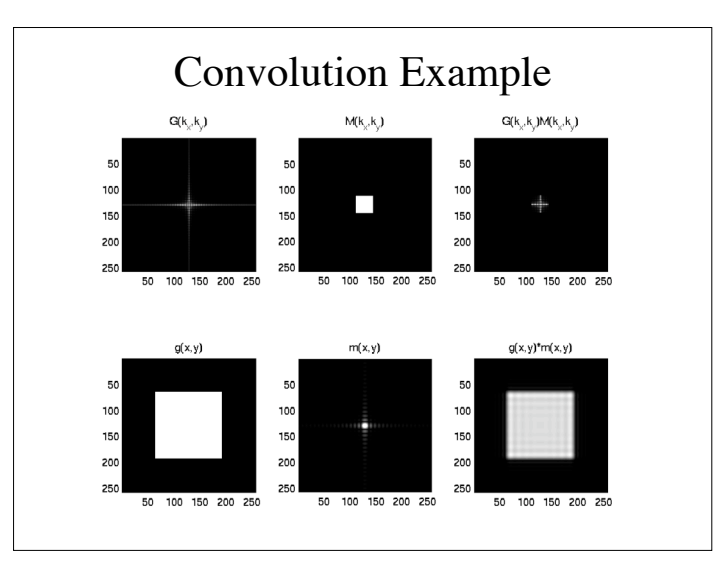

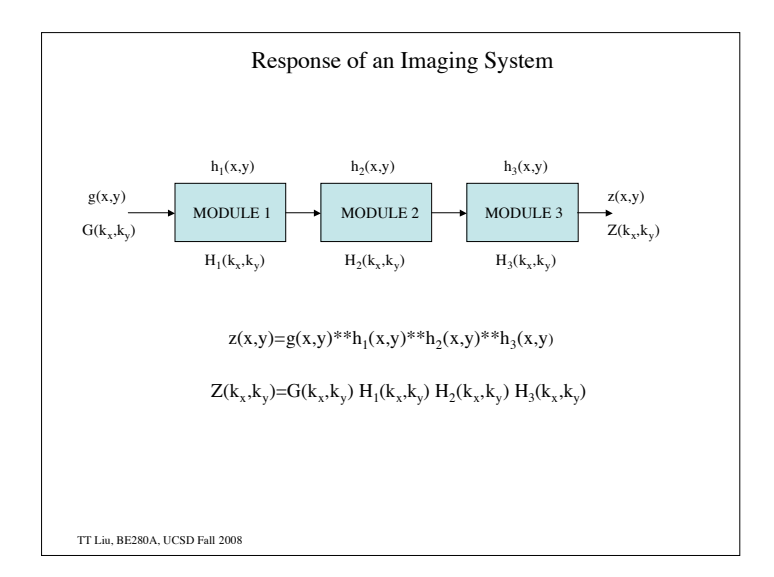

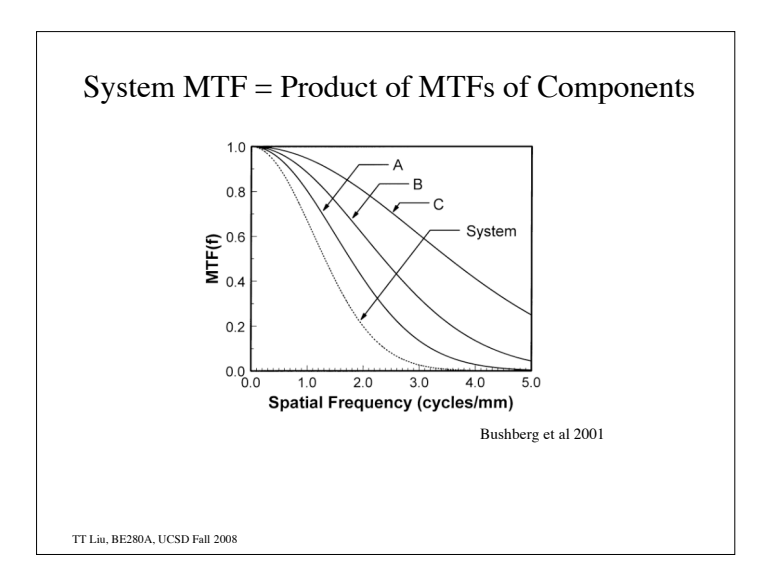

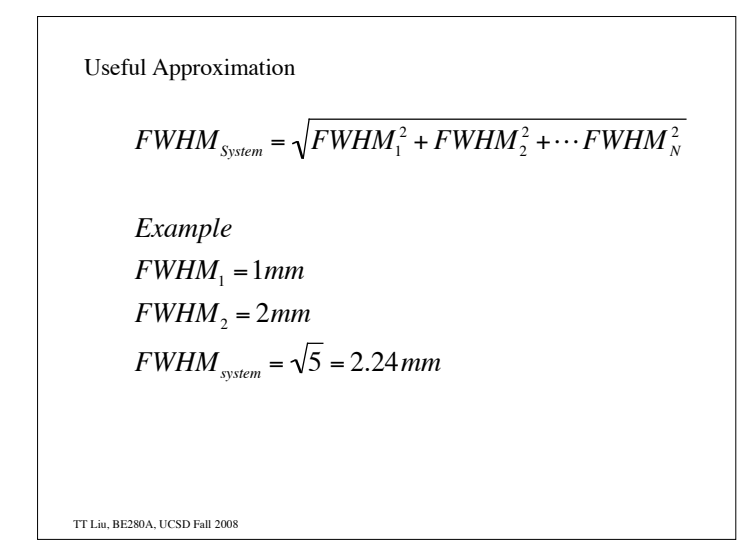

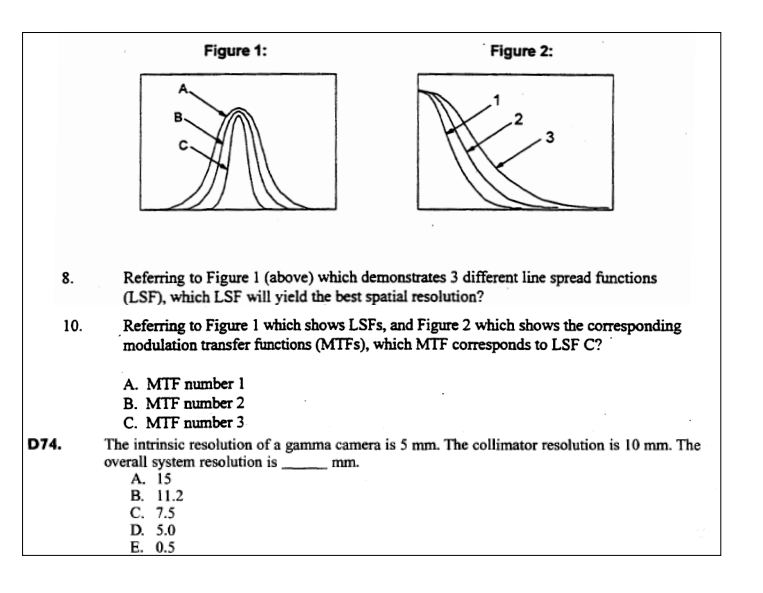

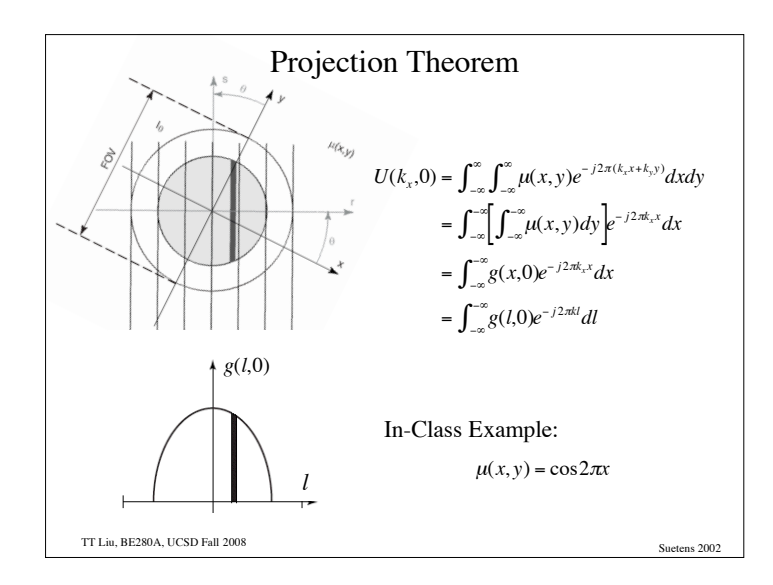

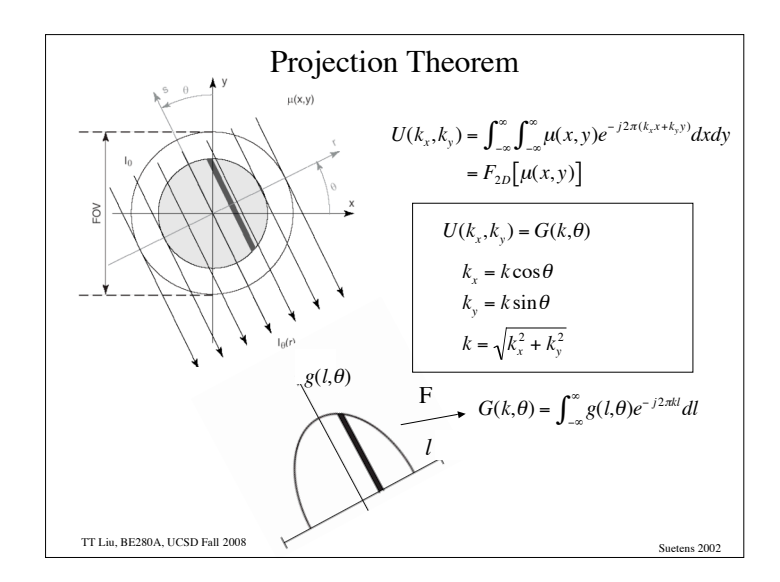

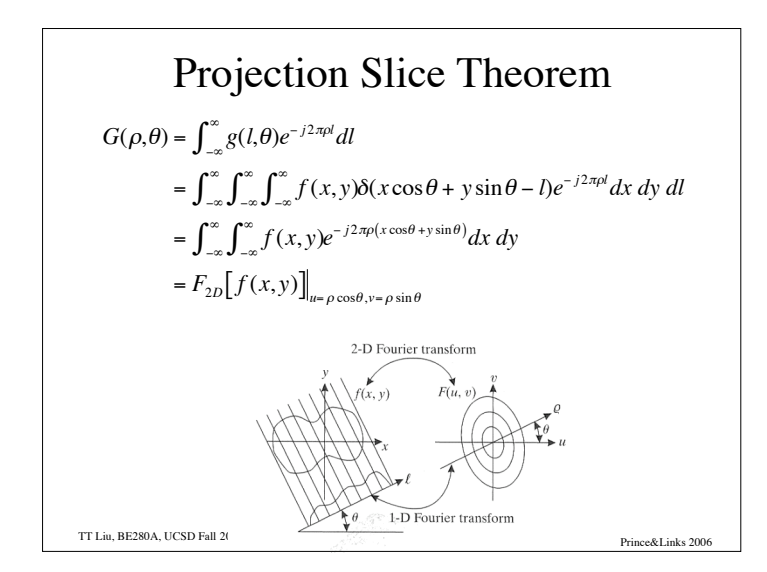

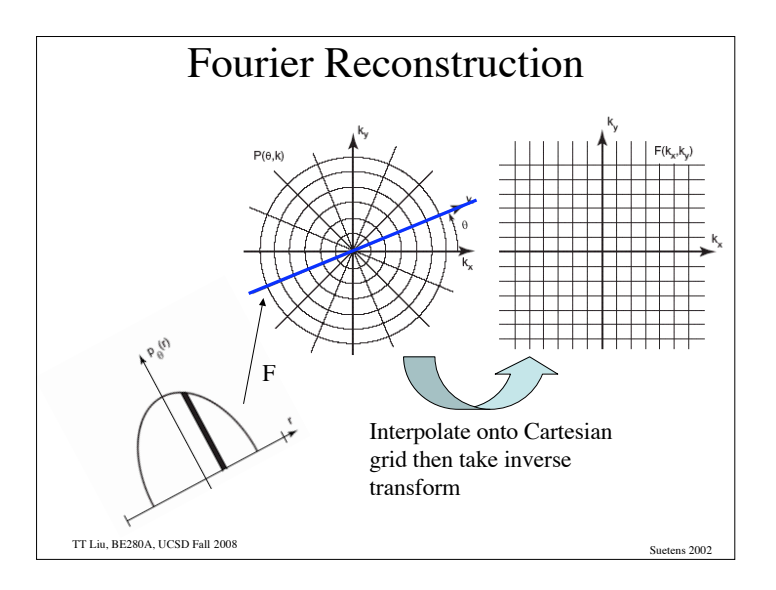

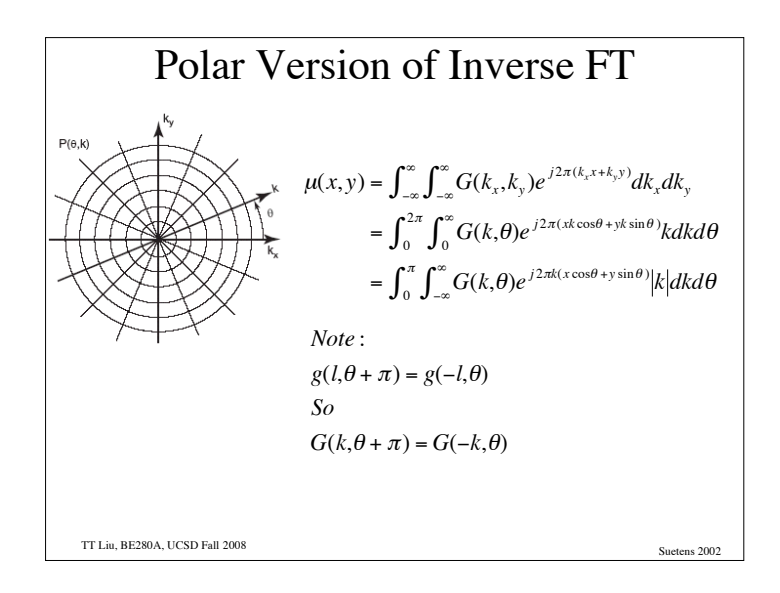

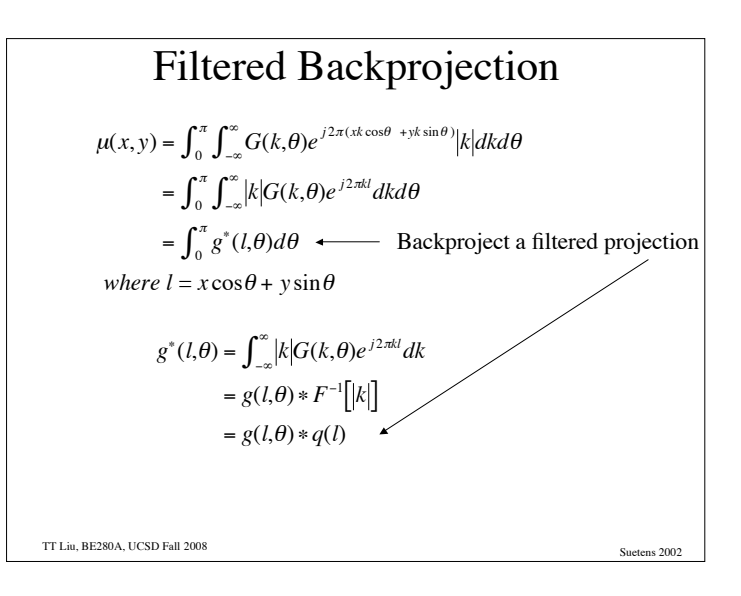

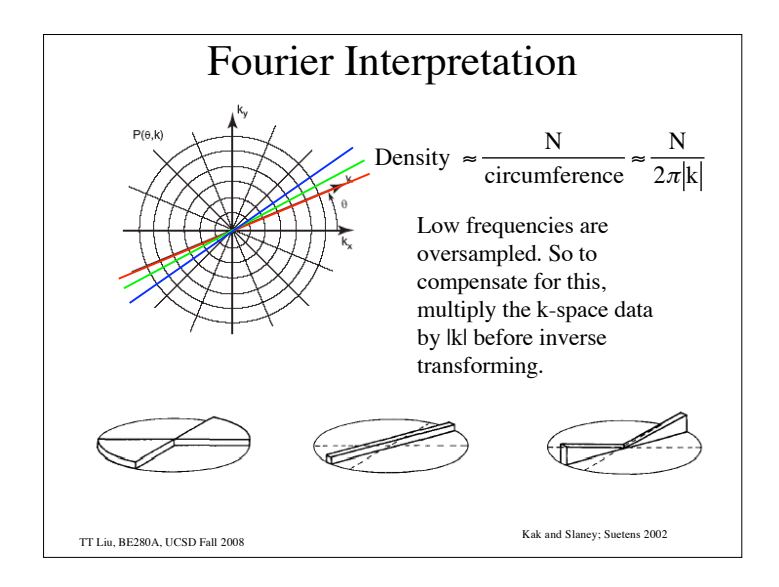

![](_page_6_Figure_3.jpeg)

![](_page_7_Figure_0.jpeg)

![](_page_7_Figure_1.jpeg)

![](_page_7_Figure_2.jpeg)

![](_page_7_Figure_3.jpeg)

![](_page_8_Figure_0.jpeg)